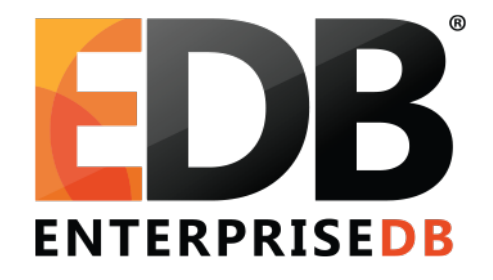

## Knowing your data cluster and startup processes

Amul Sul

### Who am I?

- My name is Amul Sul.
- I'm a database developer at EnterpriseDB.
	- Working from Pune, India office.
- PostgreSQL contribution:
	- Hash Partitioning.
	- Extended hash functions.
	- Bug fixes and review work.

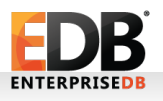

#### Agenda

#### **Part 1 : Database File Layout**

- Overview of storage format at the level of files and directories.
- Dig more into **base** and **pg\_tblspc** directories.

#### **Part 2 : Process Architecture**

- Overview of server processes.
- Quick walk through each of them.
- Client connection steps.

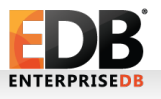

## **Part 1 : Database file layout**

- Data directory, commonly referred to as **PGDATA** (name of the environment variable).
- A common location for **PGDATA** is **/var/lib/pgsql/data.**
- **PGDATA** directory contains several subdirectories and control files.
- Configuration files by default are located into PGDATA, can be placed elsewhere.

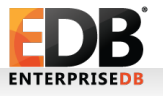

#### Data directory : 8 Files & 18 directories

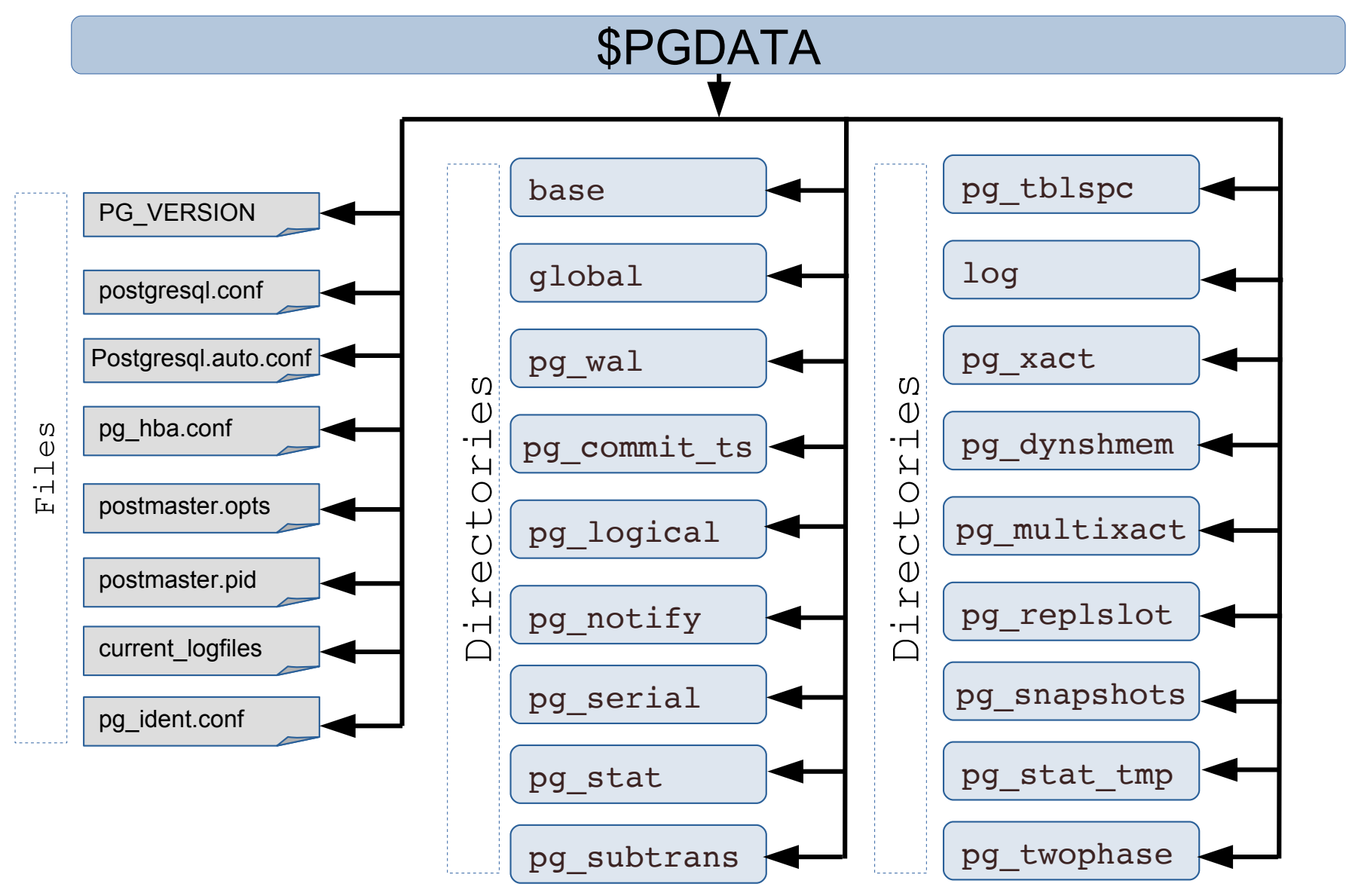

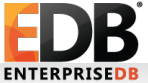

#### Data directory : 8 Files

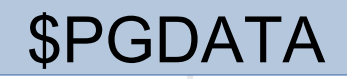

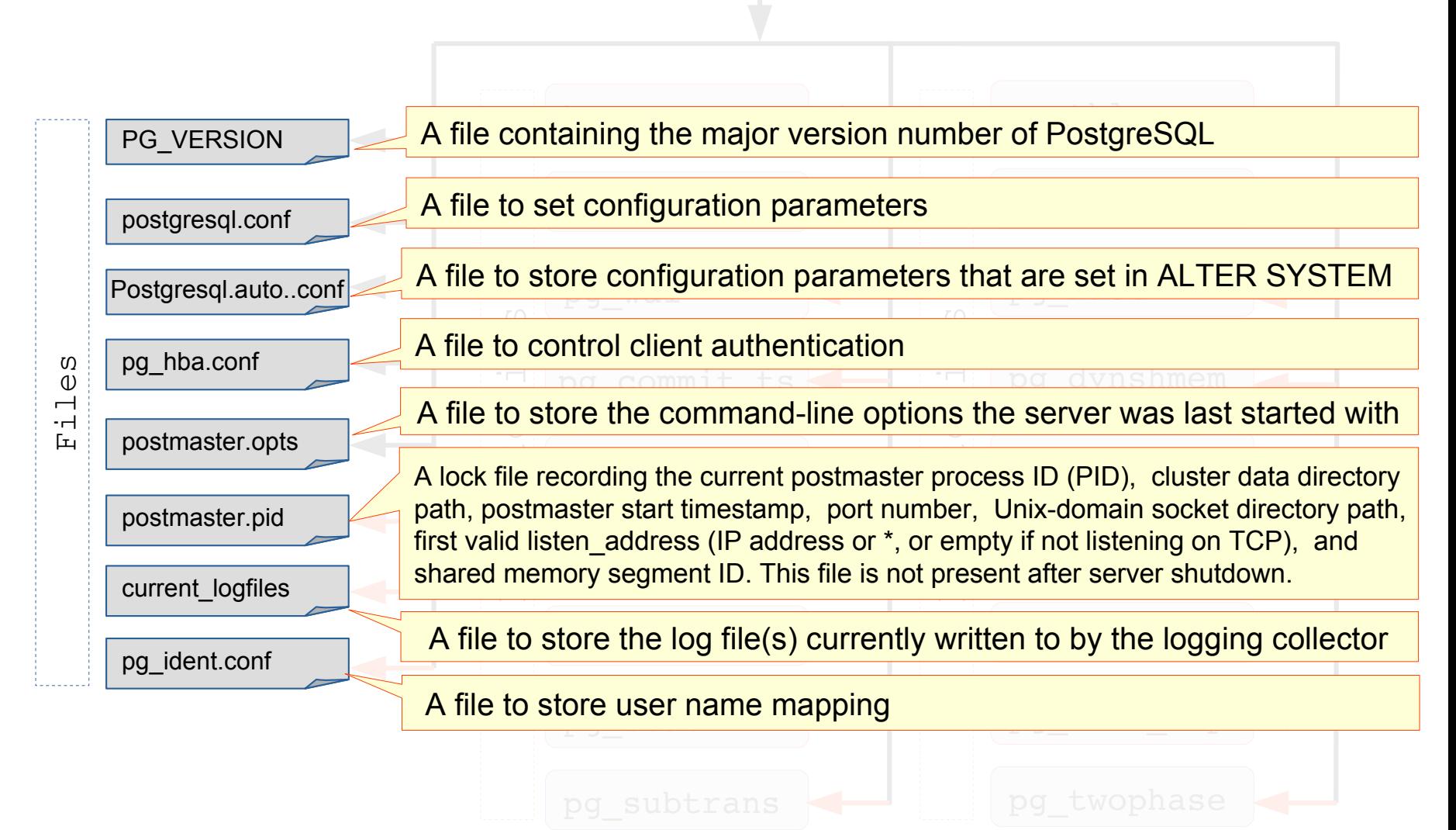

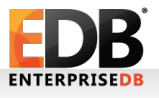

#### Data directory : 18 directories

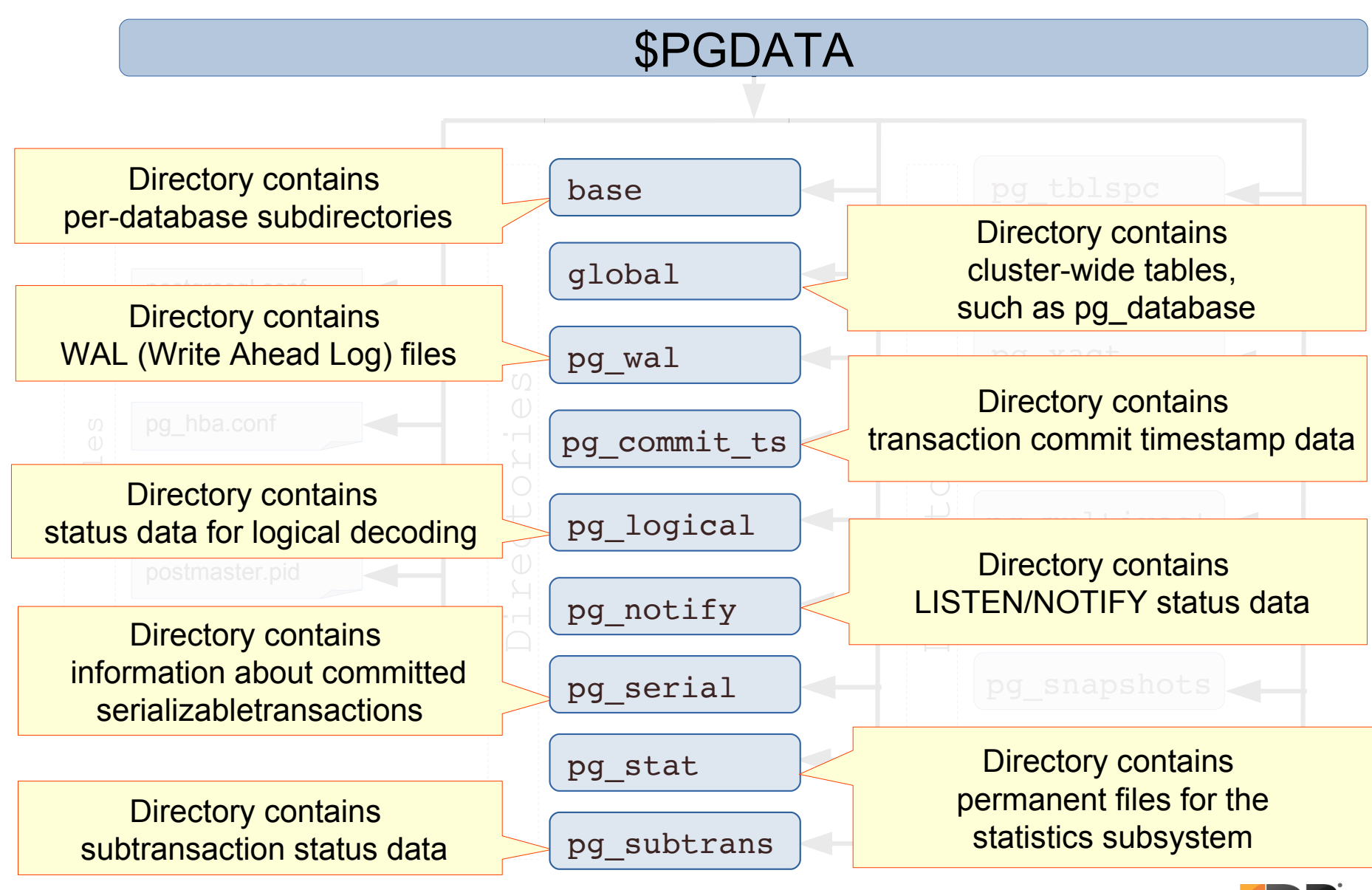

#### Data directory : 18 directories (cont..)

#### \$PGDATA

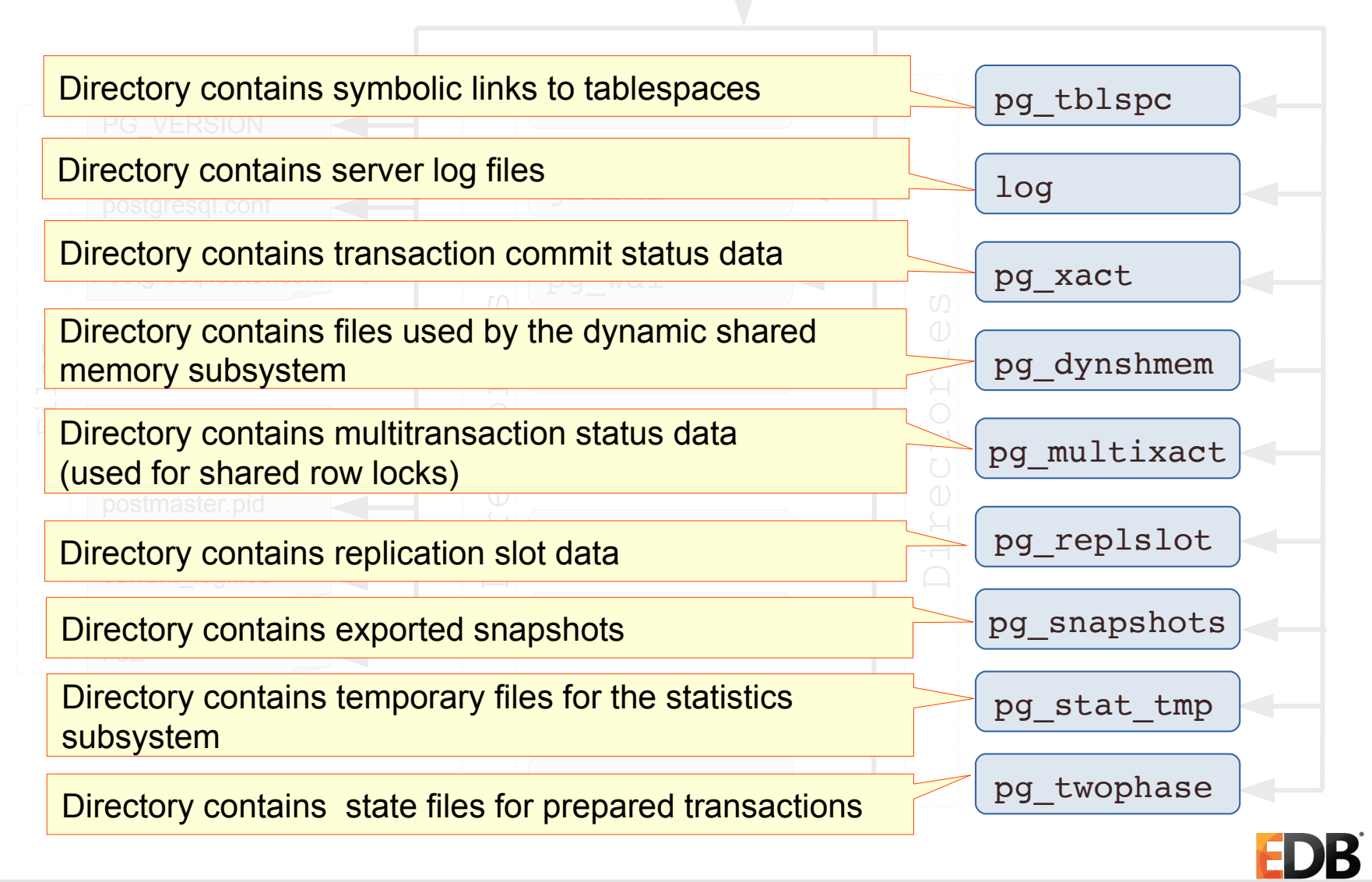

#### Data directory: base directory

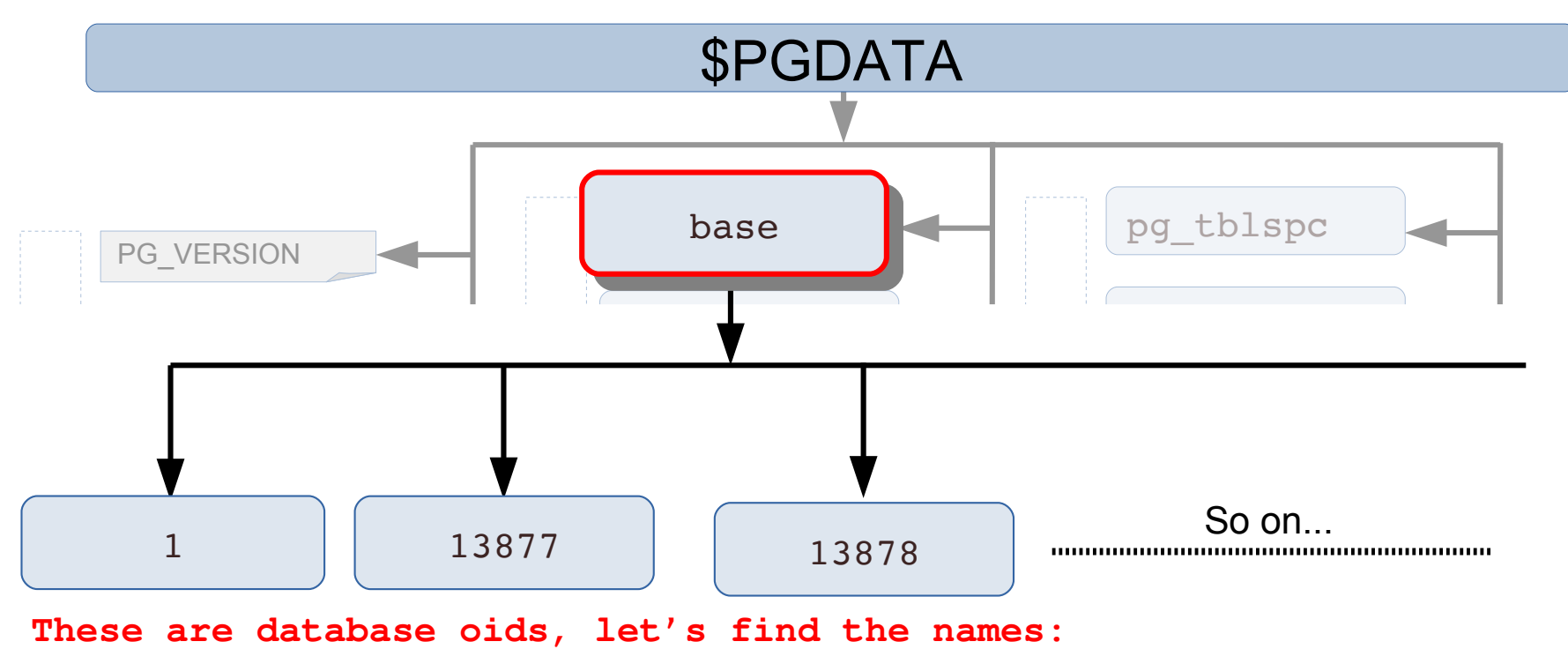

```
cares-# WHERE oid in
   \frac{1}{\sqrt{2}}d, datname FROM pg_database
                          (1,13877,13878) ORD
                       d, datname FROM pg_da

postgres-# WHERE oid in (1,13877,13878) ORDER BY oid;
                                              \overline{a} + \overline{c}postgres=# SELECT oid, datname FROM pg_database
  oid | datname 
-------+-----------
      1 | template1
 13877 | template0
 13878 | postgres
(3 rows)
```
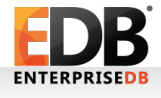

#### Data directory: base directory

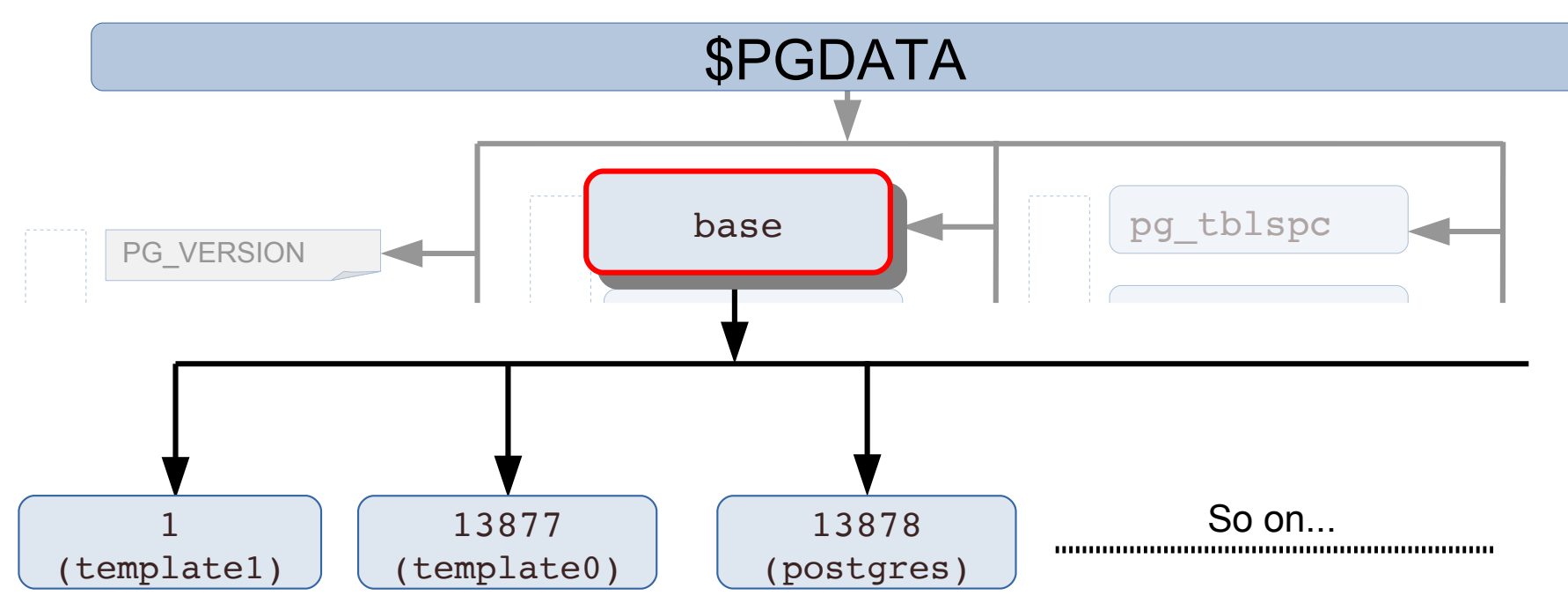

If you create another database you'll have another directory then:

-<br>CREATE DATABASE mydatabas 1SE **postgres=#** CREATE DATABASE mydatabase;

pg\_ident.conf **postgres=#** SELECT oid FROM pg\_database WHERE datname = 'mydatabase'; oid ------- 16384  $(1 row)$ 

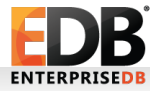

#### Data directory : base directory

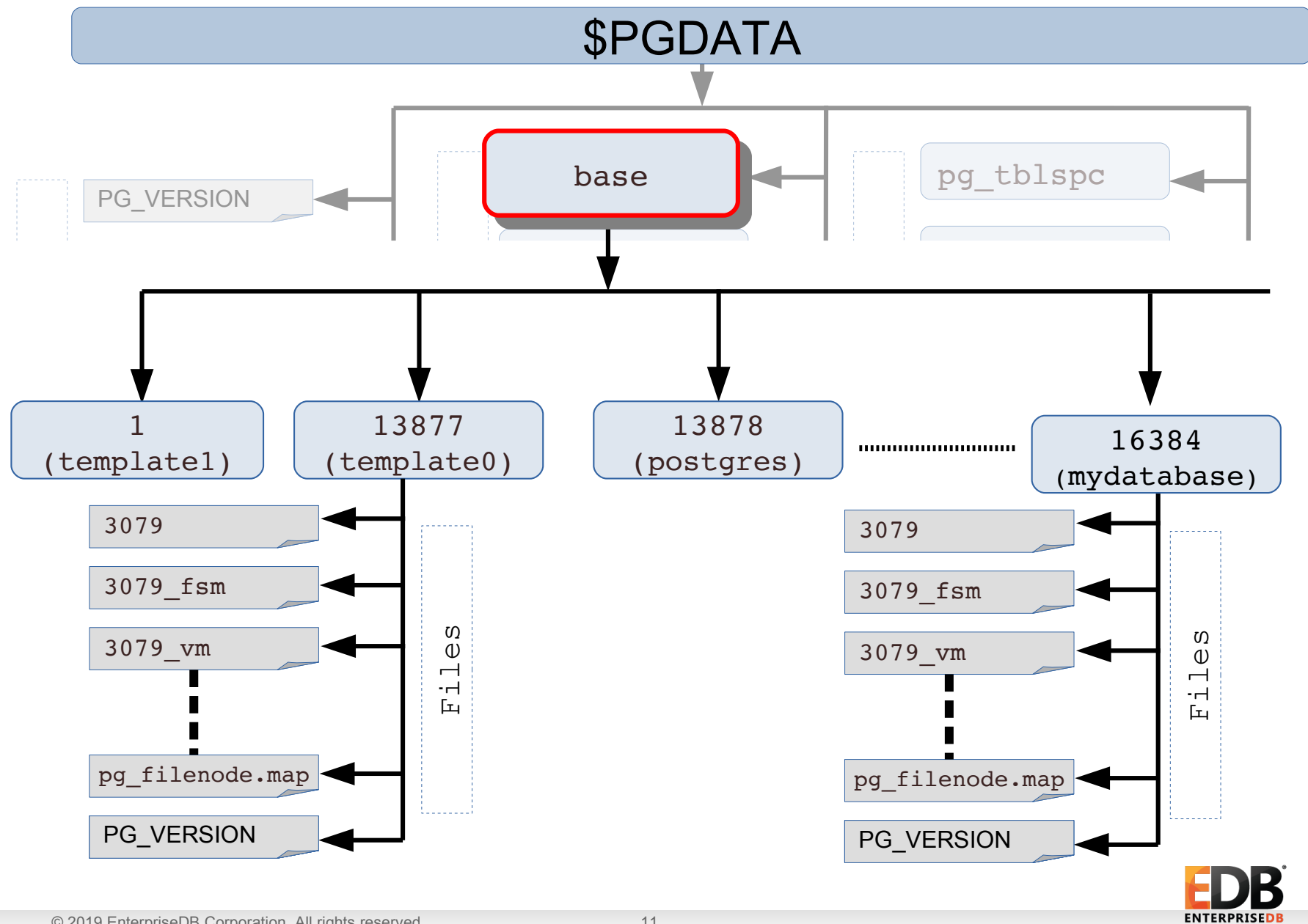

#### Data directory : base directory

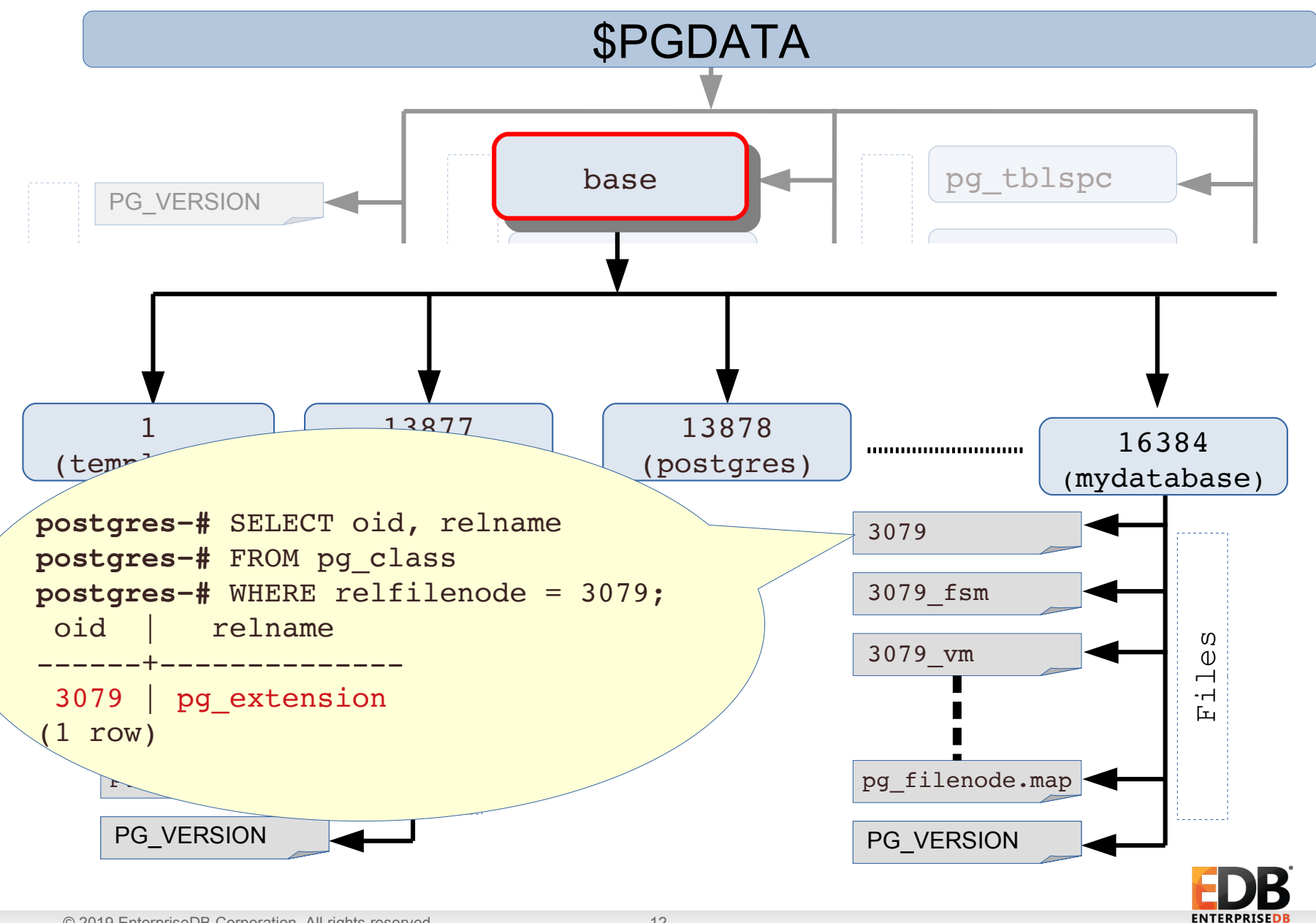

#### Data directory: base directory

```
– Relation of table oid,and relfilenode
```

```
mydatabase=# CREATE TABLE foo(i int);
CREATE TABLE
```

```
mydatabase=# SELECT oid, relfilenode,
mydatabase=# pg_relation_filepath(relname::text)
mydatabase-# FROM pg_class WHERE relname = 'foo';
  oid | relfilenode | pg relation_filepath
  -------+-------------+----------------------
 16427 | 16427 | base/16384/16427
(1 row)
mydatabase=# truncate foo;
TRUNCATE TABLE
```

```
mydatabase=# SELECT oid, relfilenode,
mydatabase=# pg_relation_filepath(relname::text)
mydatabase=# FROM pg_class WHERE relname = 'foo';
   oid | relfilenode | pg_relation_filepath 
-------+-------------+----------------------
 16427 | 16430 | base/16384/16430
(1 row)
```
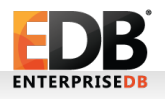

#### Data directory: pg\_tblspc directory

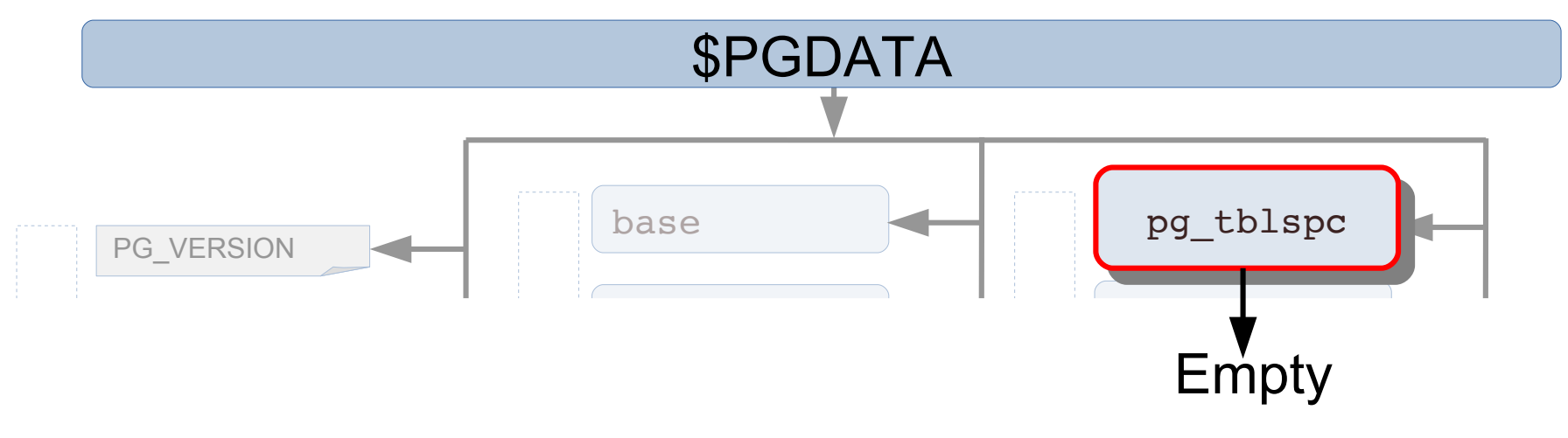

CREATE TABLESPACE eydatabase=# CREATE TABLE ESPACE my\_tablespace LO e **mydatabase=#** CREATE TABLESPACE my\_tablespace LOCATION '/tmp/tblspc';

 $1 -$ (1 row)

```
\overline{\phantom{a}}i
i$ tree -C -a /var/lib/pgsql/11/data/pg_tblspc/
                                            The tablespace directory is addressed by a symbolic link
                                            from the pg_tblspc subdirectory.
                               The link name is the same as the OID value of tablespace.
  – On linux terminal
/var/lib/pgsql/11/data/pg_tblspc/
└── 16389 -> /tmp/tblspc
1 directory, 0 files
```
#### Data directory: pg\_tblspc directory

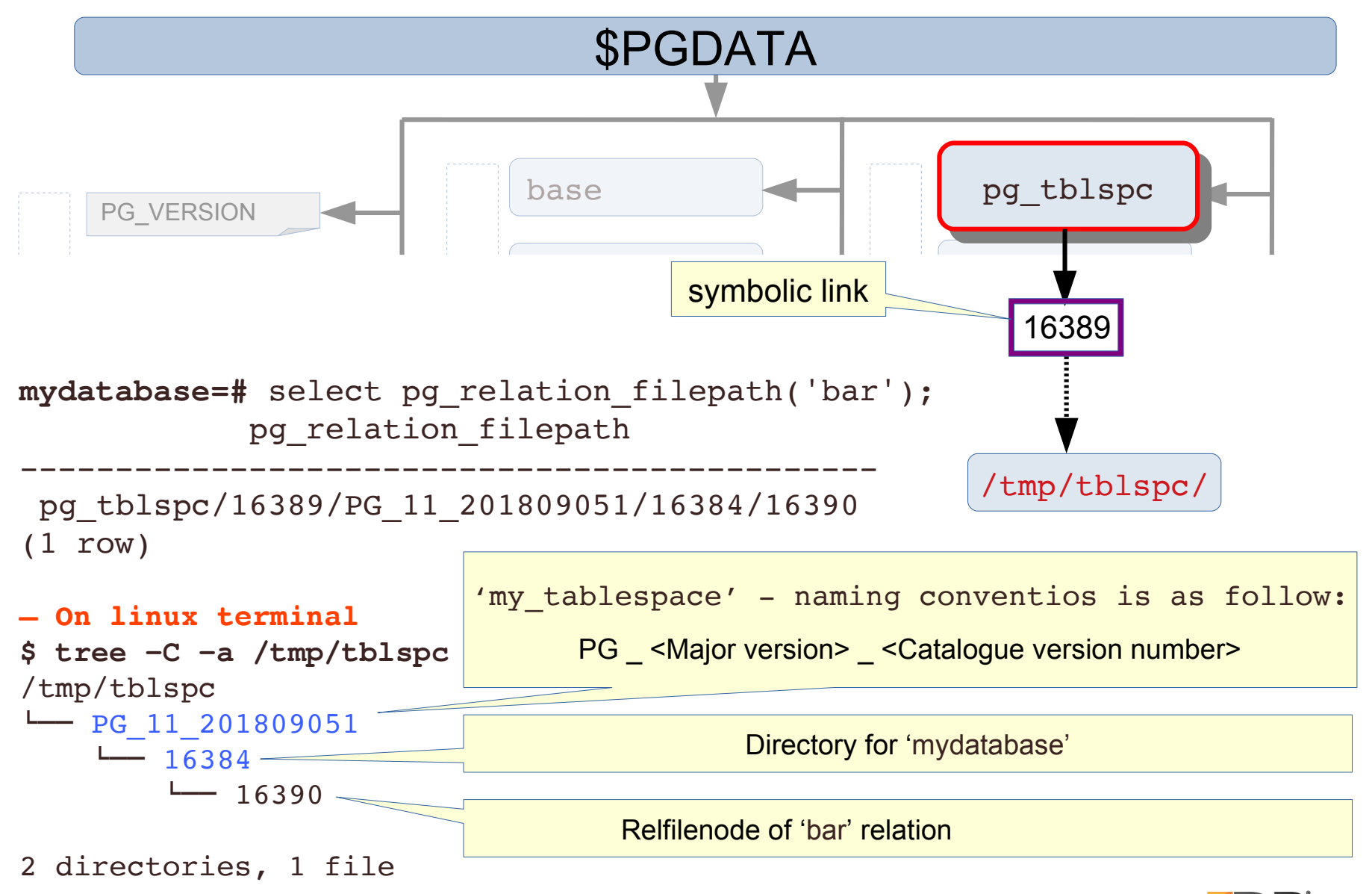

## **Part 2 : Process Architecture**

- PostgreSQL is a client/server type RDMS with the multiprocess architecture and runs on a single host.
- A collection of multiple processes cooperatively managing one database cluster is usually referred to as a 'PostgreSQL server', and it contains the following type of processes:
	- A postmaster process is the parent of all the processes related to a database cluster management.
	- Various background processes perform processes of each feature (e.g., VACUUM, CHECKPOINT, etc) for database management.
	- Each backend process handles all queries and statements issued by a connected client.
	- In the background worker process supported from version 9.3, it can perform any processing implemented by users.

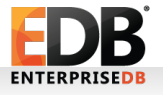

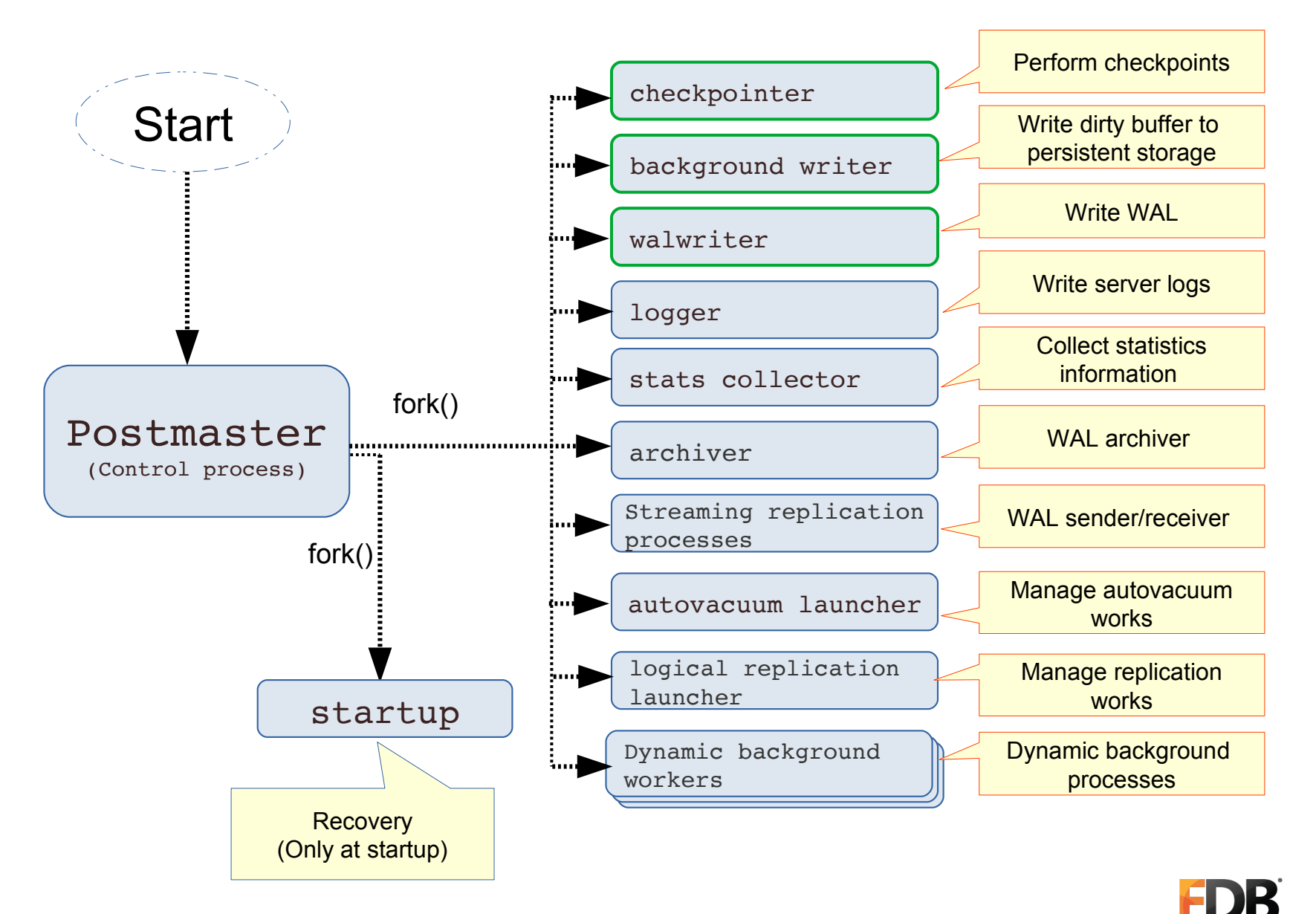

**ENTERPRISEDE** 

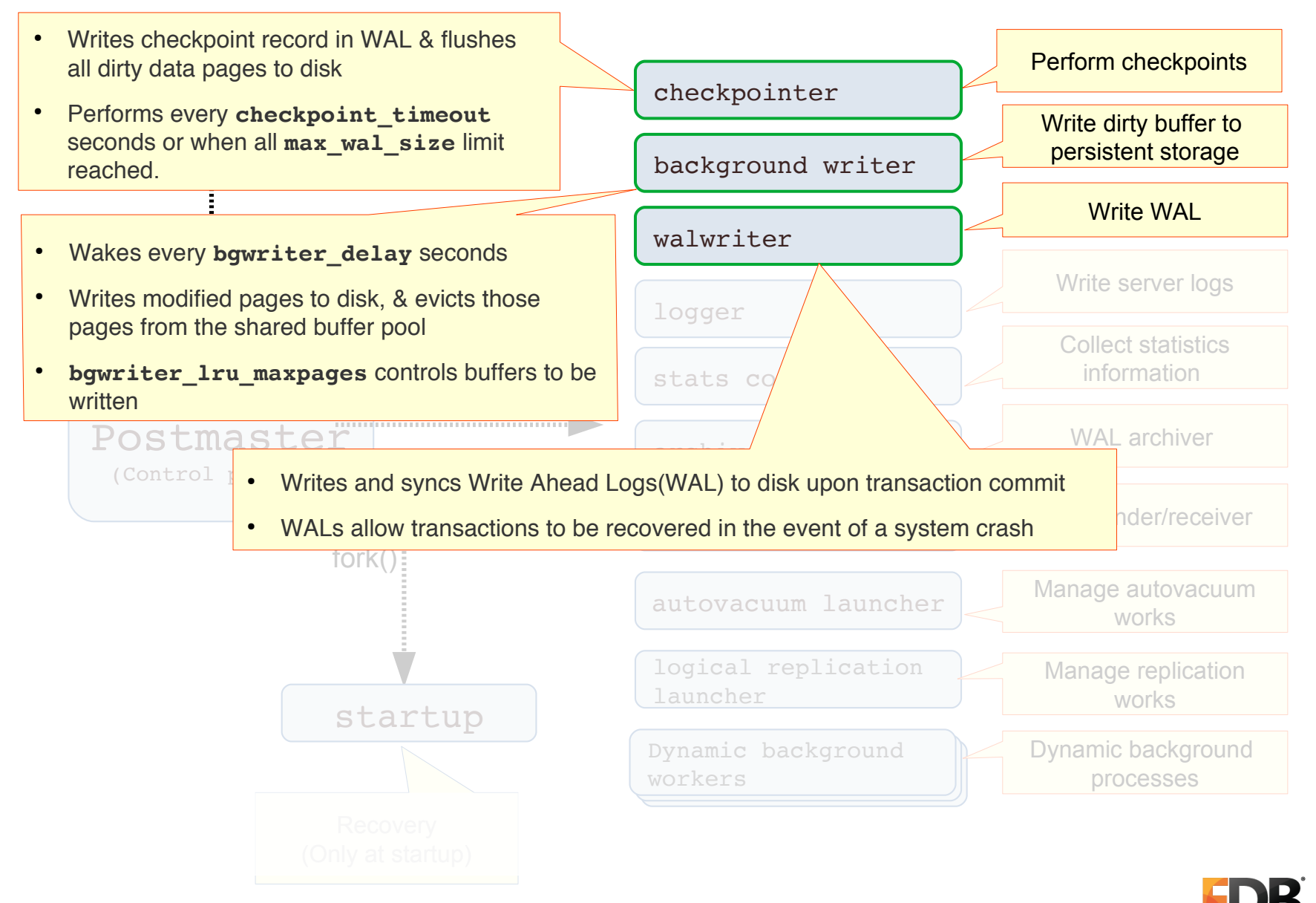

**ENTERPRISED** 

- Optional, default OFF
- All processes including postmaster do attache to this process to log the server information
- All information logged into **\$PGDATA/log** directory
- Do supports different file formats supported
- Optional, default is ON
- Collects information about cluster activity:
	- Number of access to the tables and indexes
	- Total number of rows in each table
	- Information about VACUUM and ANALYZE actions for each table ●
- query execution, but allows the query planner<br>to make better choises • Collection of statistics adds some overhead to to make better choices
- Optional, default OFF
- es to the archival area at the time when W*i* • Copies WAL segment files to the archival area at the time when WAL segment switches
- Feature is usually used for hot physical backup and PITR (Point-in-Time Recovery)
- The path of the archival area is set to the configuration parameter **archive\_command** 
	- wal\_level configuration parameter to replica or higher, archive\_mode to ON.
	- **archive command** = 'cp %p /home/postgres/archives/%f'

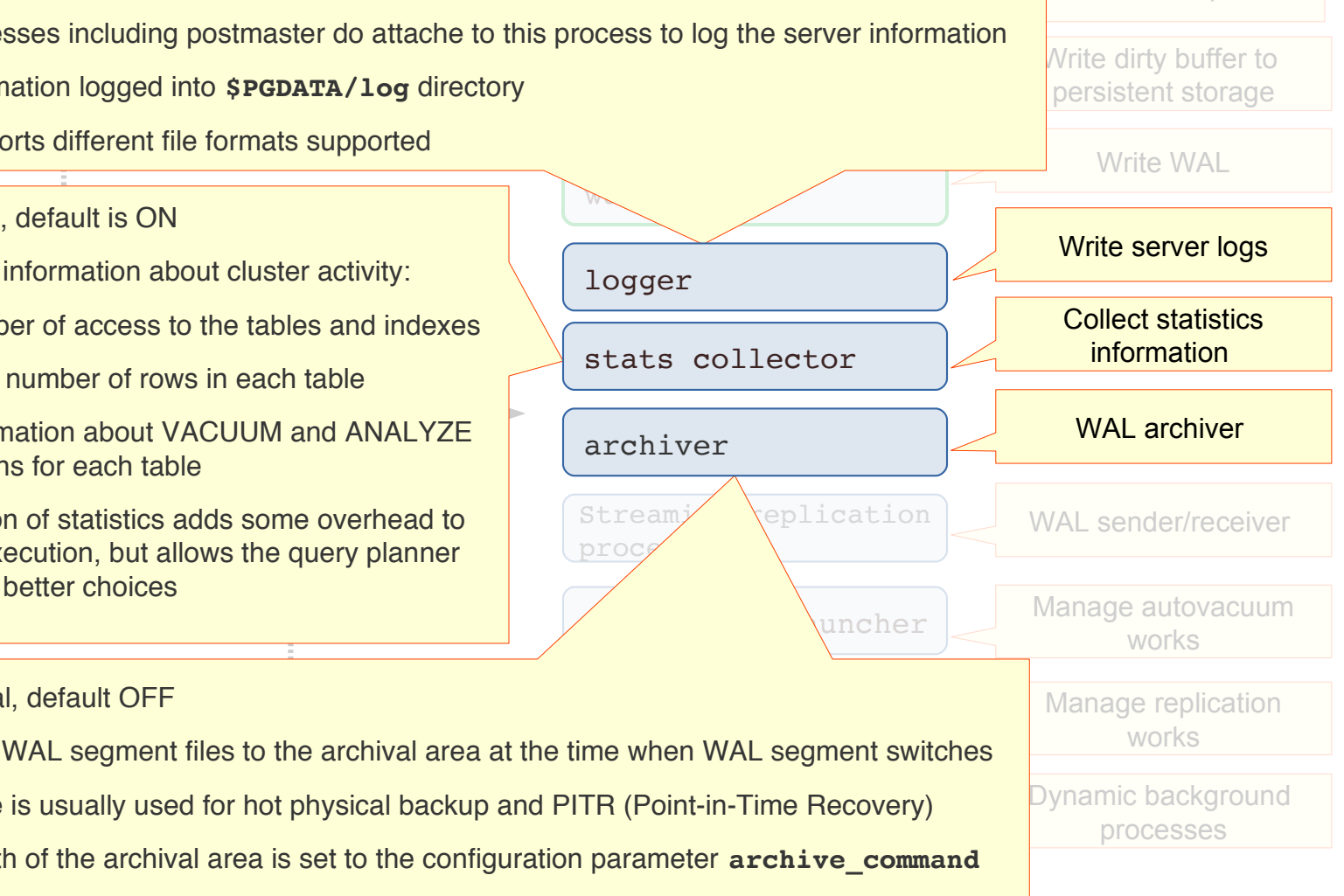

erform checkpoints

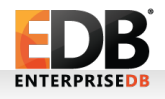

• Optional, default is ON.

**Start** 

- Automates the execution of VACUUM and ANALYZE commands
- A postmaster which spawns autovacuum worker<br>
presesses for sach database: processes for each database:<br>contacts are weekender as a sh
	- Starts one worker on each database (up to autovacuum\_max\_workers) every autovacuum\_naptime seconds
	- Worker processes check each table and index in a database and execute VACUUM or ANALYZE as needed.
- Optional, Default is ON (wal\_level >= logical )
- On the publisher, launches worker to send the changes to the subscriber
- (Only at startup) • At subscriber, launches a worker to received changes & syncs the table.

#### checkpointer

- WAL Sender:
	- This process sends WALs the standby server • This process sends WALs the standby server
	- One process for each standby server
- walwriter<br>Walwalwriter • WAL Receiver:
	- This process receives WALs from the primary server
	- with the primary • The WALs are then replayed to bring the standby in sync information

Perform checkpoints

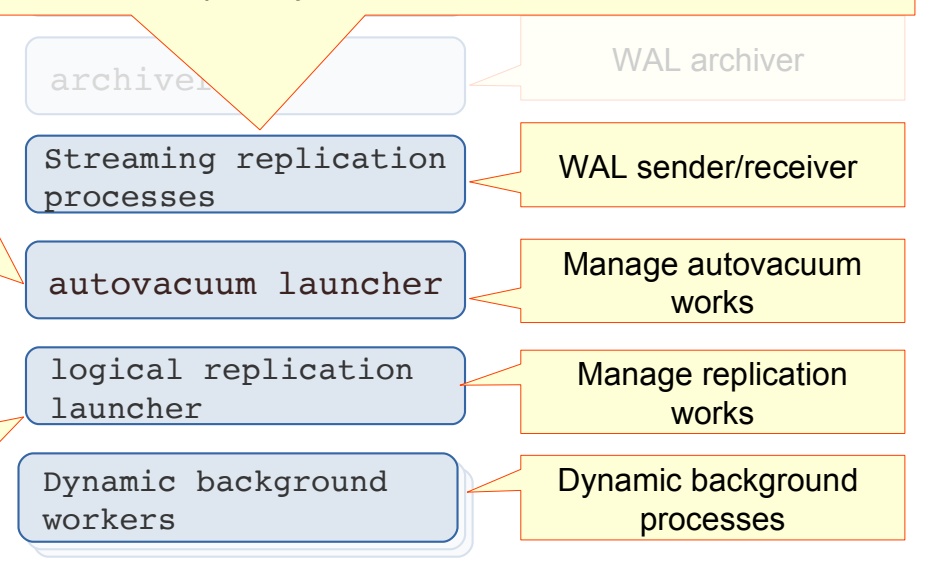

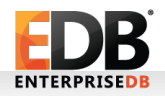

## Client connection

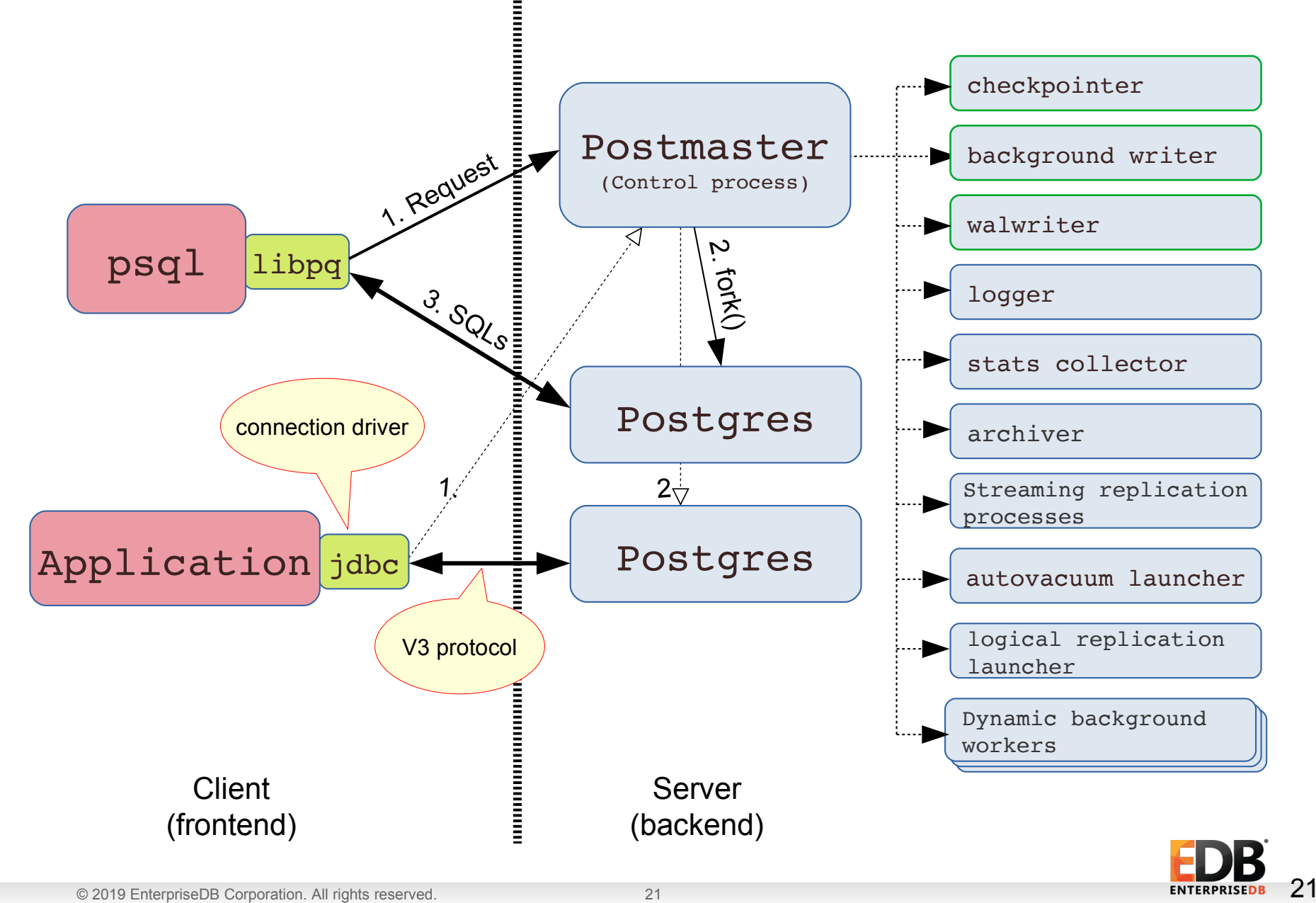

References:

1.[PostgreSQL 11 official documentation](https://www.postgresql.org/docs/11/index.html)

2.[Overview of Postgres Utility Processes](https://www.slideshare.net/EnterpriseDB/overviewutilityprocesses-finalaug222013) by EDB Dave Thomas

3.[The Internals of PostgreSQL](http://www.interdb.jp/pg/index.html) by Hironobu SUZUKI.

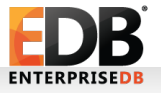

# Thank You !!

## Questions?

#### !! We Are Hiring !!

- Java Full Stack Developers Python Full Stack Developers Java Technical Architect
- UI Developers Technical Support Technical Sales Engineer

**Sales** 

Contact us on akshay.chavan@enterprisedb.com or visit us at the booth.

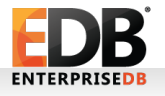